## **NOCCCD Finance Menu for Budget Managers & End Users**

## Training for Budget Transfers and Expenditure Transfers

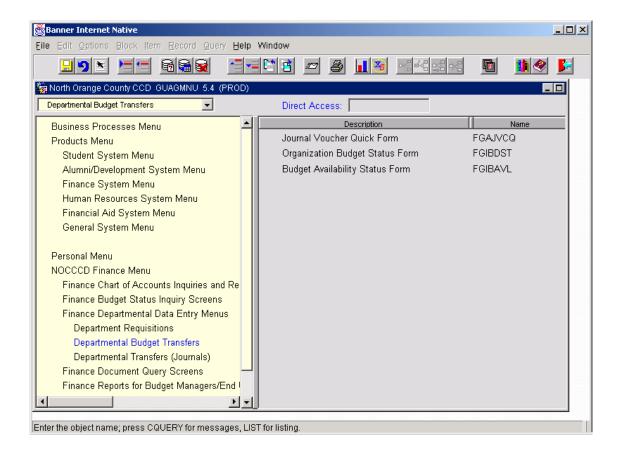

# Journal Voucher Quick Form (FGAJVCQ)

This is the form that we will use to enter both Budget Transfers and Journal Entry transfers. The document number will be supplied by the system.

| 👺 Banner Internet Native                                                       |   |        |
|--------------------------------------------------------------------------------|---|--------|
| Eile Edit Options Block Item Record Query Help Window                          |   |        |
|                                                                                |   | 11 📀 🛃 |
| 🙀 Journal Voucher Quick Form FGAJVCQ 5.3.0.1 (PROD)                            |   | _      |
| Document Number:                                                               |   |        |
| Journal Voucher Document Header                                                | - |        |
| Transaction Date: Document Total:                                              |   |        |
| 🗖 NSF Checking 🗖 Defer Edit Document Text Exists:                              |   |        |
|                                                                                |   |        |
|                                                                                |   |        |
|                                                                                |   |        |
|                                                                                |   |        |
|                                                                                |   |        |
|                                                                                |   |        |
| Enter the Document Number; use 'NEXT' or leave field blank to generate number. |   |        |

Document Number

Leave blank or type in the word NEXT. Banner will assign the next available number (J.....).

## [NEXT BLOCK]

| Banner Internet Native                                                                                                    |     | <u> </u> |
|----------------------------------------------------------------------------------------------------|-----|----------|
| Eile Edit Options Block Item Record Query Help Window                                                                                                    |     |          |
| Journal Voucher Quick Form FGAJVCQ 5.3.0.1 (PROD)                                                                                                    | 999 |          |
|                                                                                                    |     |          |
| Document Number:                                                                                                    |     |          |
|                                                                                                    |     |          |
| Journal Voucher Document Header                                                                                                    |     |          |
| Transaction Date: 16-JAN-2003 Document Total: 550.00                                                                                                    |     |          |
|                                                                                                    |     |          |
| I Reference Contract Provide Contract Provide Contract P |     |          |
|                                                                                                    |     |          |
|                                                                                                    |     |          |
|                                                                                                    |     |          |
|                                                                                                    |     |          |
|                                                                                                    |     |          |
|                                                                                                    |     |          |
|                                                                                                    |     |          |
| Check to perform NSF checking at data entry time.                                                                                                    |     |          |

| Transaction Date | This will default to today's date. This will determine what accounting period the document is posted to. The accounting period and fiscal year must be open. |
|------------------|----------------------------------------------------------------------------------------------------|
| Document Total   | Enter the absolute value of all entries. (Add all entries together ignoring whether it is a plus or minus; debit or credit). This is a hash total.           |
| Document Text    | Click on Document Text in the Options Menu and add the appropriate text.                                                                                     |

The following form will appear. Notice that a Journal Number has been supplied. Perform a NEXT BLOCK.

| 👹 Banner Internet Native                              |                       |
|-------------------------------------------------------|-----------------------|
| Eile Edit Options Block Item Record Query Help Window |                       |
|                                                       | a 📭 🛛 🗠 🔤 👘 🖉 🛃       |
| 🙀 General Text Entry Form FOATEXT 5.4 (PROD)          | <b>E</b>              |
| Type: JV Code: J0005474 M D                           | Default Increment: 10 |
| Text                                                  | Print Line            |
|                                                       |                       |
|                                                       |                       |
|                                                       |                       |
|                                                       |                       |
|                                                       |                       |
|                                                       |                       |
|                                                       |                       |
|                                                       |                       |
|                                                       |                       |
|                                                       |                       |
|                                                       |                       |
|                                                       |                       |
|                                                       |                       |
|                                                       |                       |
|                                                       |                       |
| FRM-40350: Query caused no records to be retrieved.   |                       |

Type in the appropriate and mandated information as to why you are doing this budget transfer or expenditure transfer. Be sure to select the text to print if you are planning on printing a hard copy of this journal.

| Elle Edit Ostons Block item Becord Query Help Window                                            |
|-------------------------------------------------------------------------------------------------|
|                                                                                                 |
| <u></u>                                                                                         |
| ig General Text Entry Form FOATEXT 5.4 (PROD)                                                   |
| Type:         JV         Code:         J0005474         M         Default Increment:         10 |
| Text Print Line                                                                                 |
| Type in the appropriate text to describe your 🗖 10 🔺                                            |
| journal entry for a budget transfer or for 20                                                   |
| normal journal entry. Be sure to include 30                                                     |
| normal mandatory language. 🗖 40                                                                 |
| 50                                                                                              |
| DO NOT MIX BUDGET TRANSFERS AND JOURNALS 60                                                     |
| IN THE SAME DOCUMENT 70                                                                         |
|                                                                                                 |
|                                                                                                 |
|                                                                                                 |
|                                                                                                 |
|                                                                                                 |
|                                                                                                 |
|                                                                                                 |
|                                                                                                 |
| Enter Text for the document.                                                                    |

SAVE AND EXIT

You will be brought back to the JV header. Notice that the document text exists box is now checked.

| 👹 Banner Internet Native                              |   |        |
|-------------------------------------------------------|---|--------|
| Eile Edit Options Block Item Record Query Help Window |   |        |
| <b> </b>                                              | F | 11 🔗 🗜 |
| 🙀 Journal Voucher Quick Form FGAJVCQ 5.3.0.1 (PROD)   |   |        |
| Document Number: J0005474                             |   |        |
| Journal Voucher Document Header                       |   |        |
| Transaction Date: 16-JAN-2003 Document Total: 550.00  |   |        |
| I NSF Checking Defer Edit Document Text Exists:       |   |        |
|                                                       |   |        |
|                                                       |   |        |
|                                                       |   |        |
|                                                       |   |        |
|                                                       |   |        |
| Enter transaction date(DD-MON-YYYY)                   |   |        |

[NEXT BLOCK]

You will be brought to the Transaction Detail form. Notice that the document number and the transaction total is displayed for reference in the top block of this form.

| 選 Banner Internet Na | tive                                                  | <u>_ 0 ×</u> |
|----------------------|-------------------------------------------------------|--------------|
| Eile Edit Options Bl | lock Item Record Query Help Window                    |              |
| <u>.</u> 9 × )       |                                                       | 🖻 🚺 🔗 🛃      |
| 🧑 Transaction Detail | FGAJVCQ 5.3.0.1 (PROD)                                | _            |
| Document Number      | r: J0005474 Document Total: 550.00                    |              |
| Sequence:            | Currency: 🏼 🔗 Status:                                 |              |
| Journal Type:        |                                                       |              |
| Chart:               | 1                                                     |              |
| Index:               |                                                       |              |
| Fund:                |                                                       |              |
| Organization:        |                                                       |              |
| Account:             |                                                       |              |
| Program:             |                                                       |              |
| Activity:            |                                                       |              |
| Location:            |                                                       |              |
| Project:             |                                                       |              |
| Percent:             | Amount: D/C: NSF Override                             |              |
| Description:         | Bank: 🏼 🔗                                             |              |
| Budget Prd:          | Pool> COA: 🏼 🚀 Fund: 🔤 🧖                              |              |
| Gift Date:           | Number of Units:                                      |              |
|                      |                                                       |              |
|                      |                                                       |              |
| Enter Sequence Numbr | er or leave blank for system default sequence numbers |              |

Sequence **Tab through this field.** This number will be assigned by the system.

Journal Type: For Budget Transfers use – BDTR For Expenditure Transfers use – TRAN

Chart: Enter 1 for NOCCCD main chart

Index Ignore – not used by NOCCCD

Fund –

- Location: Enter the appropriate combination of Fund code, Organization, Account, Program (Activity if needed and Location if transfering to or from Account Codes associated with equipment/asset purchases over \$1,000)
- Amount: Put in the appropriate dollar amount for the transfer or the expense transfer. For Budget transfer this must be a whole dollar amount (no cents).
- D/C For Budget transfers you enter a + to increase the budget and a to decrease the budget. For Expenditure transfers you must enter a D for debit and a C for credit.

| 選 Banner Internet Nati   | ive               |                                      |       | <u>_   ×</u> |
|--------------------------|-------------------|--------------------------------------|-------|--------------|
| Eile Edit Options Blo    | ock item <u>R</u> | ecord Query Help Window              |       |              |
| 📃 🤊 🛎 🎽                  |                   | <b>60</b> <u></u>                    | 🖻 🏥 🤗 | <b>5</b> -   |
| 🍓 Transaction Detail     | FGAJVCQ 5.        | 3.0.1 (PROD)                         |       | _            |
| Document Number:         | J0005474          | Document Total: 550.00               |       |              |
| Sequence:                | 1                 | Currency: 🥂 🍕 Status:                |       |              |
| Journal Type:            | BDTR              | Budget Transfer 🔗                    |       |              |
| Chart:                   | 1                 | North Orange County CCD              |       |              |
| Index:                   |                   | A                                    |       |              |
| Fund:                    | 11200             | Current Year                         |       |              |
| Organization:            | 1355              | Fiscal Affairs                       |       |              |
| Account:                 | 44110             | Noninstructional Supplies, Material  |       |              |
| Program:                 | 6720              | Fiscal Operations                    |       |              |
| Activity:                |                   | <u></u>                              |       |              |
| Location:                |                   | <u> </u>                             |       |              |
| Project:                 |                   | <u> </u>                             |       |              |
| Percent:                 |                   | Amount: 275.00 D/C: + 🗆 NSF Override |       |              |
| Description:             | Transfer B        | idget 🛛 🖌 🖌 🖉                        |       |              |
| Budget Prd:              | 01 Pool-          | > COA: 🛛 🜱 Fund: 🥂 🖌                 |       |              |
| Gift Date:               |                   | Number of Units:                     |       |              |
|                          |                   |                                      |       |              |
|                          |                   |                                      |       |              |
| Enter Pool Chart of Acco | unts; LIST is     | available.                           |       |              |

Description This is required.

Bank: For Expenditure transfers this is a required field. Use CT for everything except for Cypress Bursar accounts. For these use the code CB. Not required for Budget Transfers

Budget Prd: Only required for Budget transfers – use 1.

You can ignore the rest of the fields. Use your arrow down key to access the next sequence and complete the transfer or journal entry.

This is an example of the completion of the budget transfer. Notice the sequence number is 2.

| Banner Internet Na         | tive                 |                                      | <u>_0×</u> |
|----------------------------|----------------------|--------------------------------------|------------|
| Eile Edit Options B        | llock litem <u>R</u> | ecord Query Help Window              |            |
| <mark></mark> • <b>)</b> ≥ |                      | <b>B</b> <u></u>                     | 11 🤗 🛃     |
| 쳝 Transaction Detail       | FGAJVCQ 5            | 3.0.1 (PROD)                         | _          |
| Document Numbe             | r: J0005474          | Document Total: 550.00               |            |
| Sequence:                  | 2                    | Currency: 🥂 🥰 Status:                |            |
| Journal Type:              | BDTR                 | Budget Transfer 🧖                    |            |
| Chart:                     | 1                    | North Orange County CCD              |            |
| Index:                     |                      | <u> </u>                             |            |
| Fund:                      | 11200                | Current Year                         |            |
| Organization:              | 1355                 | Fiscal Affairs 🧖                     |            |
| Account:                   | 64120                | Equipment between \$200 & \$1000     |            |
| Program:                   | 6720                 | Fiscal Operations                    |            |
| Activity:                  |                      |                                      |            |
| Location:                  | 401030               | District Ed Ctr Office 20-05         |            |
| Project:                   |                      | A                                    |            |
| Percent:                   |                      | Amount: 275.00 D/C: - 🗖 NSF Override |            |
| Description:               | Transfer B           | udget Bank: 🏼 🔗                      |            |
| Budget Prd:                | 01 Pool-             | -> COA: 🥂 💅 Fund:                    |            |
| Gift Date:                 |                      | Number of Units:                     |            |
|                            |                      |                                      |            |
|                            |                      |                                      |            |
| inter Pool Chart of Acc    | ounts; LIST is       | s available.                         |            |

All your pluses must equal your minuses on budget transfers and all your debits must equal your credits for journal entries. Once you are finished with your entries, SAVE then choose Access Transaction Summary Info to verify that your header totals are correct.

Notice that this accesses the FGIJSUM form. My two entries added together total my document total.

| Banner Internet Native                                                                                                    |
|----------------------------------------------------------------------------------------------------|
| Eile Edit Options Block Item Record Query Help Window                                                                                                    |
| <u> </u>                                                                                                    |
| 🙀 Journal Voucher Summary Form FGIJSUM 5.0 (PROD)                                                                                                    |
| Document Submission Trans Date Document Total<br>J00005474 0 16-JAN-2003 550.00                                                                                                    |
| Ind     Seq     Type     COA     Index     Fund     Orgn     Acct     Prog     Actv     Locn       P     1     BDTR     1     11200     1355     44110     6720     Image: Coal Activ     Locn       Amount:     275.00     Debit/Credit:     + |
| P         2         BDTR         1         11200         1355         64120         6720         401030           Amount:         275.00         Debit/Credit:         -                                                                        |
| Amount: Debit/Credit:                                                                                                    |
| Amount: Debit/Credit:                                                                                                    |
| Total: 550.00                                                                                                    |
| Status Indicator: (P)ostable, (E)rror, (N)SF Error.                                                                                                    |

Exit this form. You will be returned to the FGAJVCQ form. You can print your journal entry at this point. To print your journal choose Print Journal Voucher from the options menu. This will automatically take you to the Job Submission form.

|  | Journal | Voucher | Listing | Form ( | (FGRJVLR) | ) |
|--|---------|---------|---------|--------|-----------|---|
|--|---------|---------|---------|--------|-----------|---|

| Banner In   | iternet Native                                    | <u></u>           |
|-------------|---------------------------------------------------|-------------------|
| Eile Edit C | 2ptions Block Item Record Query Help Window       |                   |
| <u> </u>    |                                                   |                   |
| 🧑 Process   | Submission Control Form GJAPCTL 5.5 (PROD)        |                   |
| Process     | s: FGRJVLR Journal Voucher Listing 📝 Paramete     | r Set:            |
|             | Printer Control                                   |                   |
|             | Printer Special Print Line                        | es Submit Time    |
| DATA        | BASE 55                                           |                   |
|             | Parameter Values                                  |                   |
|             | -                                                 |                   |
| 01          | Parameters 💅 Values From Document Number J0005474 |                   |
| 02          | To Document Number J0005474                       | T                 |
|             | From Transaction Date                             |                   |
|             | To Transaction Date                               | <b></b>           |
|             | 11 TYPE: Date O/R: Optional M/S: Single           |                   |
|             | ing transaction date.                             |                   |
|             | Submission                                        |                   |
|             | e Parameters As:                                  | ⊖ Hold . I Submit |
| ,           | , , , , , , , , , , , , , , , , , , ,             |                   |
|             |                                                   |                   |
|             |                                                   |                   |

## [NEXT BLOCK]

Enter your printer or DATABASE

## [NEXT BLOCK]

Parameters:

At a minimum enter your JV number in parameters 01 and 02.

You can also enter your user ID – see parameter 06 below.

Make sure that parameter 09 is Y so that your text will print.

See examples below.

### [NEXT BLOCK]

SAVE – this will run the job. This job can only be used to print Journal Vouchers that have not been posted to the ledgers.

| 選 Banner Ir                                                                  | nternet Native                                       |                                 | <u>_   ×</u> |  |  |  |  |  |  |  |  |
|------------------------------------------------------------------------------|------------------------------------------------------|---------------------------------|--------------|--|--|--|--|--|--|--|--|
| Eile Edit 🤆                                                                  | ⊇ptions <u>B</u> lock !tem <u>R</u> ecord            | Query Help Window               |              |  |  |  |  |  |  |  |  |
|                                                                              |                                                      | i i - 2                         | 11 🔗 🛃       |  |  |  |  |  |  |  |  |
| 🧑 Process                                                                    | 🙀 Process Submission Control Form GJAPCTL 5.5 (PROD) |                                 |              |  |  |  |  |  |  |  |  |
| Process: FGRJVLR Journal Voucher Listing 🔗 Parameter Set:                    |                                                      |                                 |              |  |  |  |  |  |  |  |  |
|                                                                              |                                                      | Printer Control                 |              |  |  |  |  |  |  |  |  |
|                                                                              | Printer                                              | Special Print Lines Submit Time |              |  |  |  |  |  |  |  |  |
| DATA                                                                         | BASE                                                 | 55                              |              |  |  |  |  |  |  |  |  |
|                                                                              |                                                      | Parameter Values                |              |  |  |  |  |  |  |  |  |
|                                                                              | Parameters 🛃                                         | Values 🏼 🖌                      |              |  |  |  |  |  |  |  |  |
| 05                                                                           | Journal Type                                         |                                 |              |  |  |  |  |  |  |  |  |
| 06                                                                           | User ID                                              |                                 |              |  |  |  |  |  |  |  |  |
| 07                                                                           | Document Status                                      |                                 |              |  |  |  |  |  |  |  |  |
| 08                                                                           | Sequence Status                                      | <u> </u>                        |              |  |  |  |  |  |  |  |  |
| LENGTH: 4 TYPE: Character O/R: Optional M/S: Multiple<br>Enter Journal Type. |                                                      |                                 |              |  |  |  |  |  |  |  |  |
|                                                                              | Submission                                           |                                 |              |  |  |  |  |  |  |  |  |
| C Hold C Submit                                                              |                                                      |                                 |              |  |  |  |  |  |  |  |  |
| C Hold © Submit                                                              |                                                      |                                 |              |  |  |  |  |  |  |  |  |
|                                                                              |                                                      |                                 |              |  |  |  |  |  |  |  |  |
|                                                                              |                                                      |                                 |              |  |  |  |  |  |  |  |  |

|      |                                                          | internet Native   |                 |                   |            |       |            |             |    |     | <u>- 0 ×</u> |
|------|----------------------------------------------------------|-------------------|-----------------|-------------------|------------|-------|------------|-------------|----|-----|--------------|
| Eile |                                                          | Options Block Ite |                 | ry <u>H</u> elp V | Vindow     |       |            |             |    |     |              |
|      |                                                          | 98 26             | 🗟 🗟 🙀           |                   | l 🖻 🗷      | 7 🎒   | <b>1</b> 🍝 |             |    | 🏥 🛷 | <b>5</b> -   |
|      | Process                                                  | s Submission Cont | rol Form GJAPCT | L 5.5 (PR)        | OD)        |       |            |             |    |     | _            |
|      |                                                          |                   |                 |                   |            |       |            |             | al |     |              |
|      | Proces                                                   | s: FGRJVLR        | Journal Voucher | Listing           | 4          | Paran | neter Set: | <u> </u>    | 1  |     |              |
| . [  |                                                          |                   |                 | Printer C         | ontrol     |       |            |             |    |     |              |
|      |                                                          | Printer           |                 | Spe               | cial Print |       | Lines      | Submit Time |    |     |              |
|      | DATA                                                     | ABASE             |                 | -1                |            | _     | 55         |             |    |     |              |
|      | ,                                                        |                   |                 |                   |            |       |            |             |    |     |              |
|      |                                                          |                   |                 | Parameter         | Values     |       |            |             |    |     |              |
|      |                                                          | Para              | meters 🖪        |                   |            | Val   | lues 📝     |             |    |     |              |
|      | 07                                                       | Document Statu    |                 |                   |            |       |            |             |    |     |              |
|      | 08                                                       | Sequence Statu    | 3               |                   |            |       |            |             |    |     |              |
|      | 09                                                       | Include Text      |                 |                   | Y          |       |            |             |    |     |              |
|      | 10                                                       | Sort By           |                 |                   | D          |       |            |             |    |     |              |
|      | LENGTH: 1 TYPE: Character O/R: Optional M/S: Single      |                   |                 |                   |            |       |            |             |    |     |              |
|      | Sort by (D)oc. #, (T)rans. Date/Doc. #, (U)ser ID/Doc.#. |                   |                 |                   |            |       |            |             |    |     |              |
|      | Submission                                               |                   |                 |                   |            |       |            |             |    |     |              |
|      | 🗖 , Save Parameters 🛛 As: 🖉 🖉 🖉 Hold 👁 Submit            |                   |                 |                   |            |       |            |             |    |     |              |
|      |                                                          |                   |                 |                   |            |       |            |             |    |     |              |
|      |                                                          |                   |                 |                   |            |       |            |             |    |     |              |
|      |                                                          |                   |                 |                   |            |       |            |             |    |     |              |

You will be returned to the Transaction Detail form. Choose Access Completion from the Options menu. You should see something similar to the following screen.

| Banner Internet N<br>File Edit Options E |                        | ecord Query Help Window          | _0      |  |  |  |  |  |
|------------------------------------------|------------------------|----------------------------------|---------|--|--|--|--|--|
|                                          |                        |                                  | 🖻 🚺 🏈 🗲 |  |  |  |  |  |
| 🧑 Transaction Detail                     | I FGAJVCQ 5            | .3.0.1 (PROD)                    |         |  |  |  |  |  |
| Document Numb                            | er: J0005474           | Document Total: 550.00           |         |  |  |  |  |  |
| Sequence:                                | 2                      | Currency: Status:P               |         |  |  |  |  |  |
| Journal Type:                            | BDTR                   | Budget Transfer                  |         |  |  |  |  |  |
| Chart:                                   | 1                      | North Orange County CCD          |         |  |  |  |  |  |
| Index:                                   |                        | <u></u>                          |         |  |  |  |  |  |
| Fund:                                    | 11200                  | Current Year                     |         |  |  |  |  |  |
| Organization:                            | 1355                   | Fiscal Affairs                   |         |  |  |  |  |  |
| Account:                                 | 64120                  | Equipment between \$200 & \$1000 |         |  |  |  |  |  |
| Program:                                 | 6720                   | Fiscal Operations                |         |  |  |  |  |  |
| Activity:                                |                        | <u> </u>                         |         |  |  |  |  |  |
| Location:                                | 401030                 | District Ed Ctr Office 20-05     |         |  |  |  |  |  |
| Project:                                 |                        | <u></u>                          |         |  |  |  |  |  |
| 🙀 Completion FGAJ                        | IVCQ 5.3.0 <u>.1 (</u> |                                  |         |  |  |  |  |  |
|                                          |                        |                                  |         |  |  |  |  |  |
| Complete: 🕒 In Process: 🇱                |                        |                                  |         |  |  |  |  |  |
|                                          |                        |                                  |         |  |  |  |  |  |
|                                          |                        |                                  |         |  |  |  |  |  |
|                                          |                        |                                  |         |  |  |  |  |  |
| elect to keep Docum                      | ent incomplete         | and "In Process"                 |         |  |  |  |  |  |

Click on Complete to send the JV through the approval process or In Process if you wish to continue to work on the JV. If you click In Process you will need to remember the document number and enter that in the header part of the FGAJVCQ when you are ready to complete/finish the document.

Once you have completed your document it will be forwarded to the approval process.

Until the journal voucher is posted (while it is in the approval process) you can access the details using the (FGIJSUM) Journal Voucher Summary form. After it is posted you will not be able to access it on this form but will need to access it via the FGIDOCR form.

| Banner Internet Native                                                                                                    |
|----------------------------------------------------------------------------------------------------|
| Eile Edit Options Block Item Record Query Help Window                                                                                                    |
| <u> </u>                                                                                                    |
| 🦗 Journal Voucher Summary Form FGIJSUM 5.0 (PROD)                                                                                                    |
| Document Submission Trans Date Document Total<br>J0005474 0 16-JAN-2003 550.00                                                                                                    |
| Ind     Seq     Type     COA     Index     Fund     Orgn     Acct     Prog     Actv     Locn       P     1     BDTR     1     11200     1355     44110     6720     Annount:     Annount:     275.00     Debit/Credit:     + |
| P         2         BDTR         1         11200         1355         64120         6720         401030           Amount:         275.00         Debit/Credit:         -                                                     |
| Amount: Debit/Credit:                                                                                                    |
| Amount: Debit/Credit:                                                                                                    |
| Total: 550.00                                                                                                    |
| Status Indicator: (P)ostable, (E)rror, (N)SF Error.                                                                                                    |

After the document has been approved and posted to the ledgers you can see it by accessing the FGIDOCR form. Access this form, enter your JV document number and

## [NEXT BLOCK]

| 🖉 Banner Internet Native                                                             | <u>_   ×</u> |
|--------------------------------------------------------------------------------------|--------------|
| Eile Edit Options Block Item Record Query Help Window                                |              |
| <b> </b>                                                                             | 🥙 🗾          |
| 2 2 2 2 2 2 2 2 2 2 2 2 2 2 2 2 2 2 2                                                |              |
| Document: J0005215 Sub Num: Type: JV                                                 |              |
| Header Information                                                                   |              |
| Trans Date: 12-DEC-2002 FY: 03 Period: 06 Items: 2 Commit Type: U                    |              |
| Text Exists:                                                                         |              |
|                                                                                      |              |
| Detail Information                                                                   |              |
| Item Seq JType Description Amount Sign Currency DocRef                               |              |
| 0 1 TRAN Transfer charges to corre 894.74 C                                          |              |
| COA Index Fund Orgn Acct Prog Actv Locn Ovr Bank Acr<br>1 18300 7155 52540 6150 N CT |              |
|                                                                                      |              |
| Item Seq JTypeDescriptionAmountSign _CurrencyDocRef                                  |              |
| 0 2 TRAN Transfer charges to corre 894.74 D                                          |              |
| COA Index Fund Orgn Acct Prog Actv Locn Ovr Bank Acr                                 |              |
| 1 13401 7155 52540 6150 5290 Y CT T                                                  |              |
|                                                                                      |              |
| Press Duplicate Item to access FGQDOCP.                                              |              |

You will see all transactions related to this journal voucher (Budget Transfer or Expenditure Transfer).

#### **General Information and Requirements**

Both NOCCCD Budget Transfers and Expenditure Transfers will be entered using the same form as displayed previously **FGAJVCQ**. The differences are:

#### Rule Class/Journal Type

For Budget Transfers you will use the Rule Class of BDTR For Expenditure Transfers you will use the Rule Class of TRAN.

#### **FOAPAL Elements**

All entries will require at a minimum the chart, fund, organization, program and account codes. Be sure to enter an activity for the funds that require it or a location for all accounts associated with equipment purchases over \$1,000.

### D/C Field For budget transfers all your (+) pluses must equal your (-) minuses.

A (+) will increase your budget and a (-) minus will decrease your budget.

#### For journal entries all your debits must equal your credits.

To increase a revenue account code you must credit the account.

To decrease a revenue account code you must debit the account.

To increase or add to an expense account code you must debit the account.

To decrease or reduce the expenses in an expense account code you must credit the account.

#### **Description/Documentation:**

All entries require a description and TEXT added to the document.

#### Bank:

All journal entries (expense/revenue transfers) require that you enter a Bank code. Use CT for everything except Cypress Bursar accounts. For Cypress Bursar use code CB.

### **Budget Period:**

Only required for budget transfers. Use 1.

#### Navigation hints:

Use your arrow down key to access each line of the journal voucher. You can copy the previous record and then just change the appropriate fields to save typing.

Both of the steps above can be accomplished by using the record insert and duplicate record menu options or the function keys F6, F4. IMPORTANT: Be sure to make the appropriate changes required for the new record (e.g. change debit to credit or + -)...